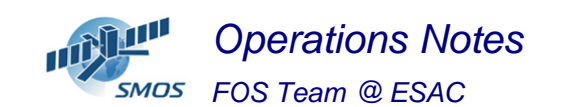

#### **1 General Comments**

The activities scheduled for the week 11/2013 are those planned.

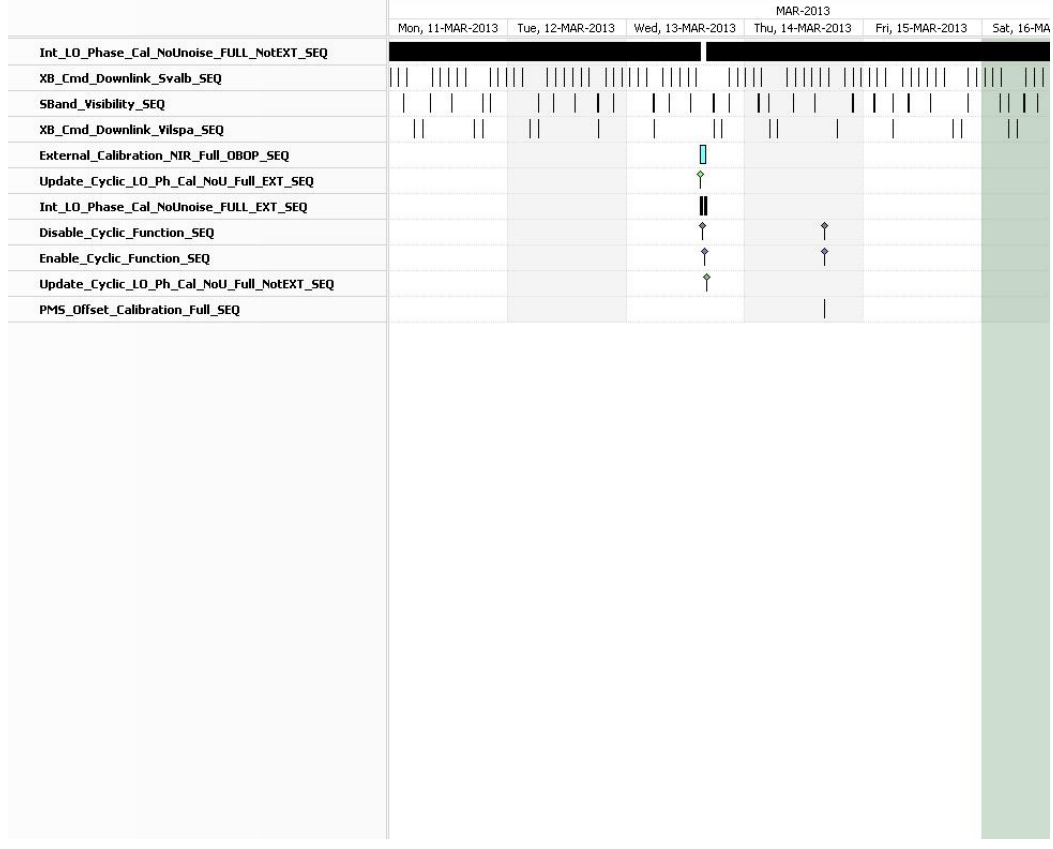

This week is scheduled.

- One External Calibration (NIR) with Inertial Pointing scheduled on 11/03 (**ETO** = 15:41:57 UTC)
- X-Band Passes over ESAC and Svalbard.

# **2 Mission Planning Deviation**

None

# **3 TC Failures**

None.

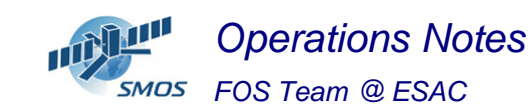

# **4 Unforseen Out Of Limits (OOLs)**

See appendix A for a complete list of OOL's in the period.

#### **5 On Board Anomalies**

None

### **6 Telemetry On Board Events in the period.**

None

### **7 FOS System Status**

None

#### **8 Data Reception from CNES**

- On 13/03/2013 the KER pass at 13:07z was supressed because of Jason 1 satellite (in Safe Hold Mode). This pass was replaced by an AUS pass on 13/03/2013 at 19:21z
- On the 15/03 CNES could not access to ESAC by the ISDN line (back-up line). A ticket was opened to address this issue, Eonet informed that the HiSEEN ISDN router was incorrectly powered off and it was packaged and sent to ESRIN.

# **9 X-Band Data Reception in PXMF**

No events on board in the period were causing loss of sensed data.

#### **10 Exceptional Activities**

None

# **11 AOB**

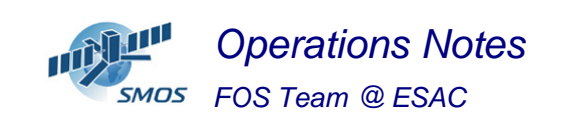

None.

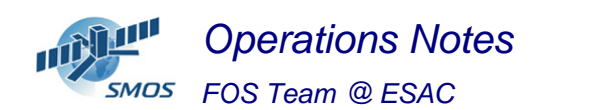

#### **APPENDIX A: OOL's**

Event Logger printout from time: 2013.070.00.00.00.000 to time: 2013.077.00.00.00.000 Current printout time: 2013.092.10.04.08.983

Filter info: Application : All<br>Workstation : All Workstation

 $:$   $A11$ Packets type Packets severity : All Message filter :

Event time Stream Application Workstation Severity Type Message ----------------------------------------------------------------------------------------------------

-------------

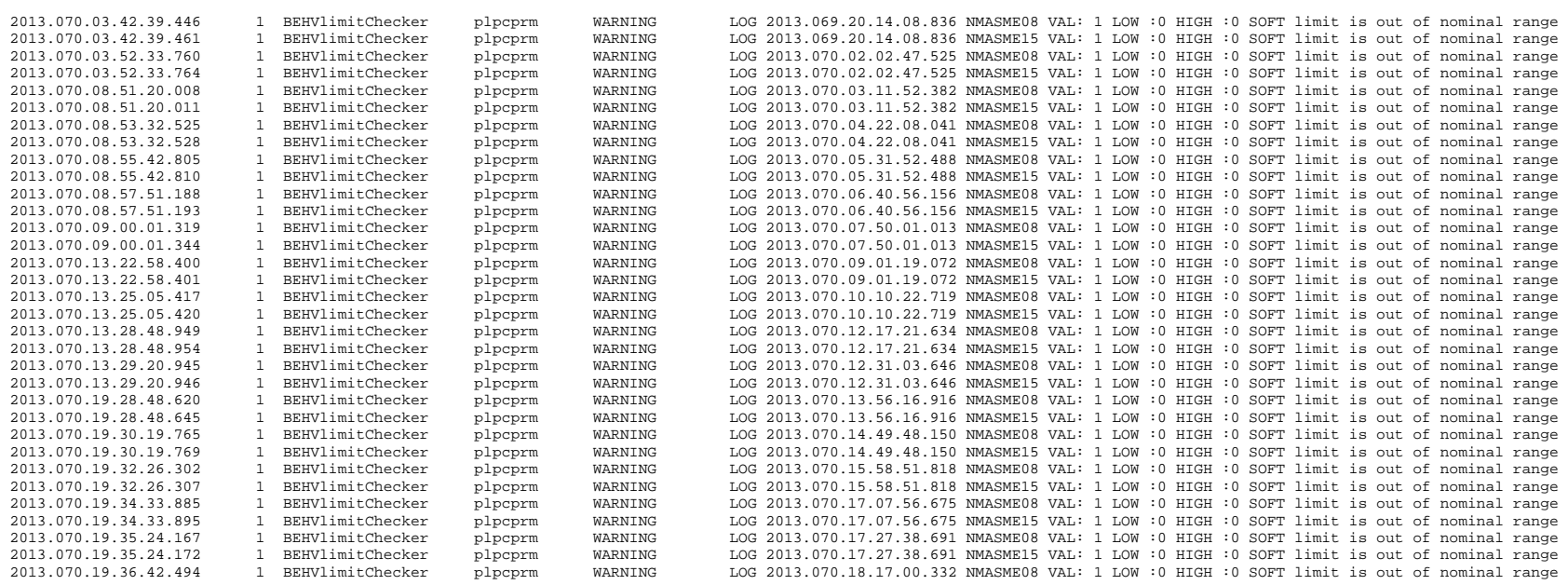

*Operations Notes- FOS Team @ ESAC* 

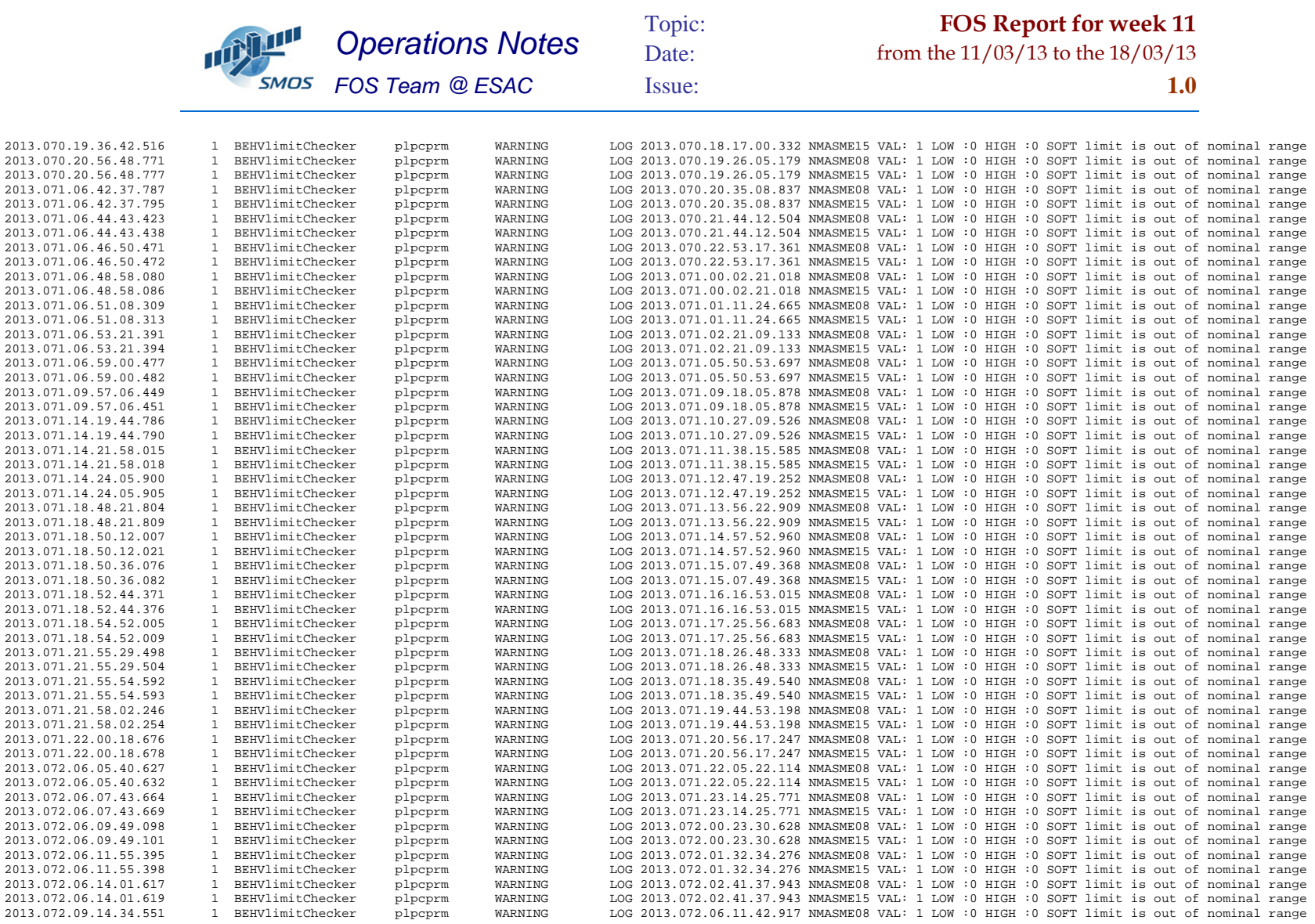

*Operations Notes- FOS Team @ ESAC* 

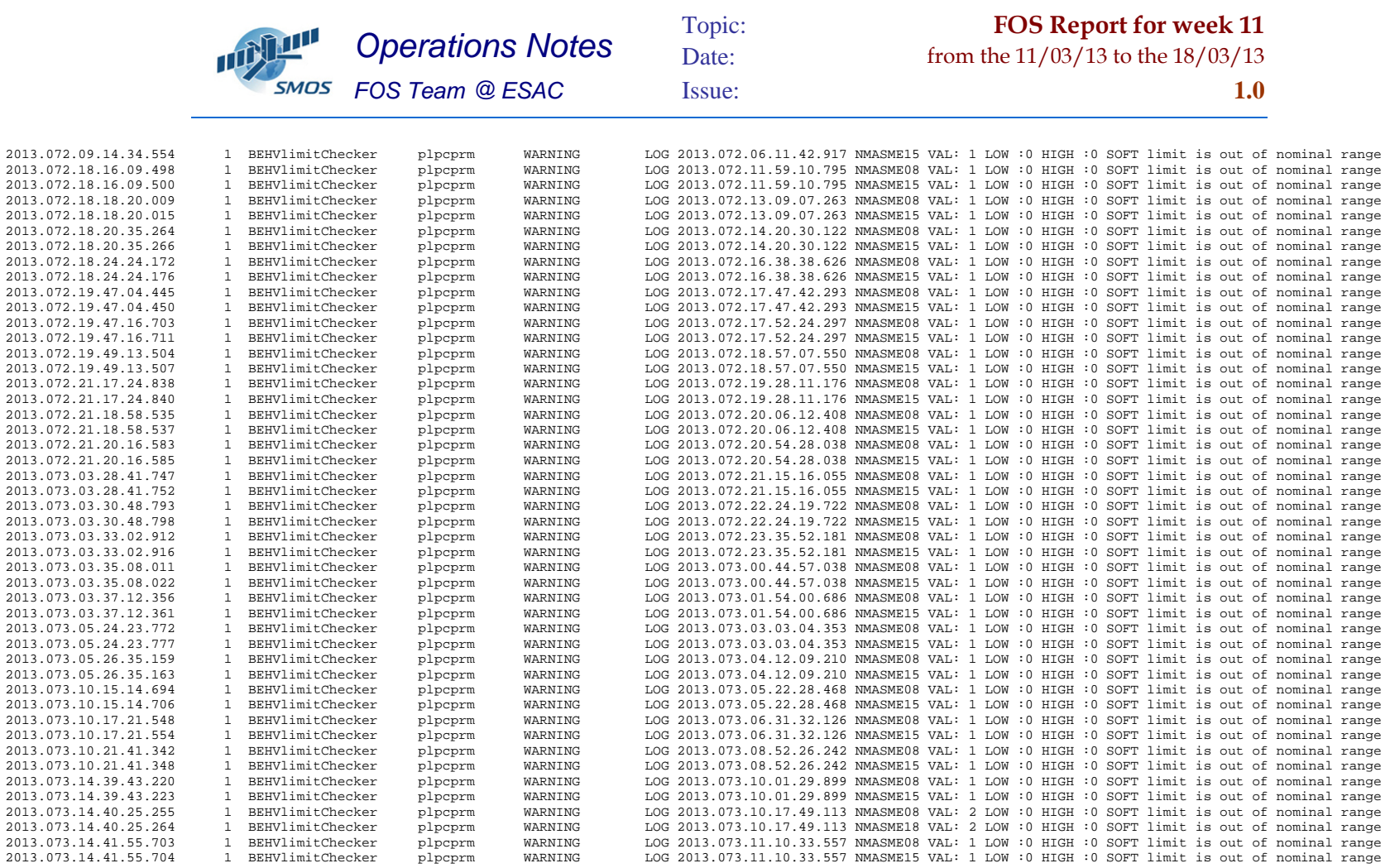